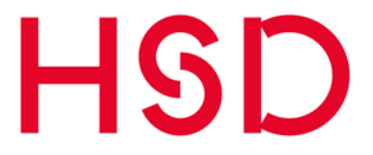

### Social Media Begriffe kurz erläutert

Dieser Leitfaden gibt Ihnen einen Überblick über viele Begrifflichkeiten rund um das Thema Web 2.0, Social Media und Online-Marketing.

Sie haben Fragen zu einem der Begriffe oder vermissen einen Begriff oder eine Erläuterung? Wenden Sie sich bitte an die Zentrale Webredaktion unter [webredak](mailto:webredaktion@hs-duesseldorf.de)[tion@hs-duesseldorf.de.](mailto:webredaktion@hs-duesseldorf.de)

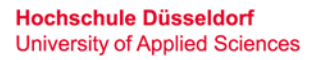

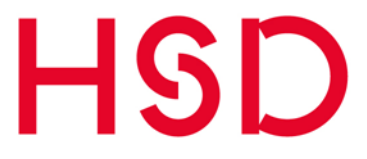

### **INHALT**

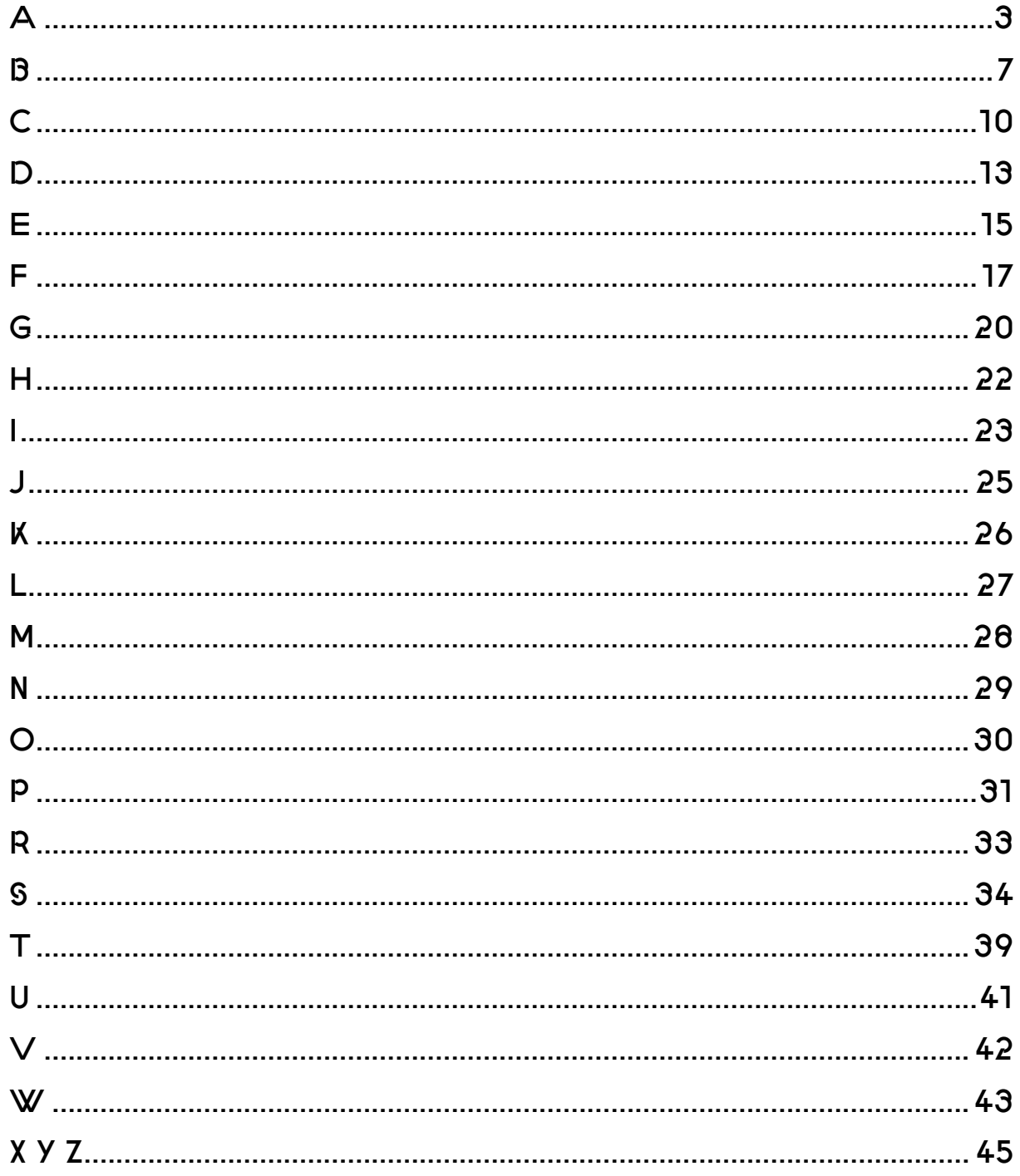

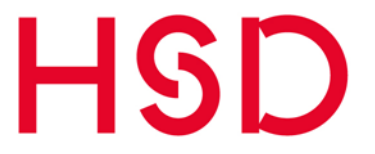

#### **+1**

Im Sozialen Netzwerk Google+ werden Meldungen, Fotos oder Nachrichten von anderen Nutzern mit Klick auf den "+1"-Button positiv bewertet. Es hat sich noch keine einheitliche Sprachregelung ergeben, wie dieser Vorgang bezeichnet wird. Aktuell wird dafür vorwiegend von "geplussed" ähnlich dem "geliked" bei Facebook gesprochen.

#### **@Reply**

Funktion bei Twitter: Öffentliche Antwort auf eine Meldung (Tweet), die für alle Mitlesenden (Follower) des Schreibenden und den Adressierten sichtbar ist. *Beispiel*: '@HSD gut gemacht!'

### <span id="page-2-0"></span>A

#### **Account**

Als Account wird ein Benutzerkonto bezeichnet. Mit diesem erhält der Nutzer Zugang zu seinem privaten Bereich innerhalb einer Internet-Präsenz. Mit der Registrierung erhält der Nutzer in der Regel Mehrwerte oder Voraussetzungen für die uneingeschränkte Nutzung eines Programms. Accounts sind passwortgeschützt und erfordern somit eine direkte Authentifizierung durch den Nutzer.

#### **Adden**

Fügt eine Person einen neuen Kontakt in den sozialen Netzwerken hinzu, dann wird dies als "adden" bezeichnet. Diese Funktion kann auch in Instant-Messaging-Angeboten genutzt werden.

#### **AdSense**

Dienst von Google, der auf den Inhalt bezogene Werbung auf Webseiten anzeigt.

#### **AdWords**

AdWords ist ein Werbesystem von Google. Mit den AdWords werden Anzeigen generiert, die passend zu bestimmten Suchbegriffen auf einer Suchmaschinenergebnisseite (SERP) über oder neben den sonstigen Treffern eingeblendet werden. Diese Anzeigen werden als "Sponsored Links" gekennzeichnet. Das Werbeformat wird mit einem Pay-Per-Click Modell berechnet. Die Kosten für die Anzeigenschaltung werden abhängig von der Anzahl der Klicks auf die Anzeige berechnet.

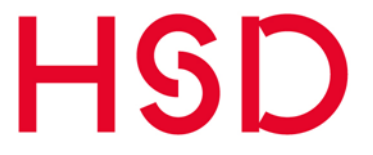

#### **Agenda Setting**

Der Begriff Agenda Setting beschreibt die Wirkung von Massenmedien, Meinungen und Themen der öffentlichen Meinung zu bestimmen. Inzwischen ermöglichen das Internet und besonders die vernetzenden Funktionen des Social Web auch interessierten Experten und Unternehmen, spezifische Informationen sichtbar zu machen, ohne auf die Mithilfe der klassischen Medien angewiesen zu sein.

#### **AIDA-Modell**

Im Marketing steht das AIDA-Modell für die vier Phasen einer erfolgreichen Werbe-Kampagne.

- A: Attention (Aufmerksamkeit errregen)
- I: Interest (Interesse schüren)
- D: Desire (Bedürfnis schaffen)
- A: Action (der Kaufprozess wird initiiert)

#### **Analytics**

Mit der Analyse z. B. einer Webseite lassen sich Informationen über das Besucherverhalten, z.B. zur Herkunft oder zur Verweildauer, feststellen. Damit können Schwachstellen in Datensätzen eines Unternehmens gesammelt und analysiert werden.

#### **Android**

Ein maßgeblich von Google entwickeltes Betriebssystem und Software-Plattform für mobile Geräte wie Handys, Smartphones oder Netbooks (z. B. Samsung Galaxy Smartphones).

#### **Anker / Anchor**

Ein Ankertext (auch: Anchortext) bezeichnet Textfragmente auf einer Webseite, auf denen Links hinterlegt sind. Diese dynamischen Text-Elemente werden häufig optisch hervorgehoben, um sie als Link erkenntlich zu machen. So kann der Nutzer auf verschiedenen Ebenen der Website lesen. Oft werden Anker mit der Bezeichnung "Nach oben" genutzt, so dass der Leser zurück an den Anfang des Textes springen kann.

#### **Anstupsen**

Anstupsen ist eine Funktion auf Facebook. Sie dient dazu, Freunde auf sich aufmerksam zu machen. Wird man von jemanden angestupst, bekommt derjenige eine Mitteilung, dass er angestupst wurde. Es handelt sich also um eine Benachrichtigung ohne konkreten Inhalt.

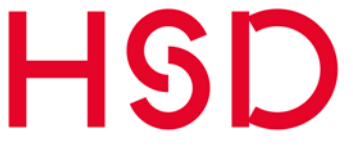

#### **Amazon**

Amazon ist ein US-amerikanisches, international agierendes Internetversandhaus. Seit der Gründung im Jahr 1994 gilt Amazon als einer der Vorreiter und Marktführer der E-Commerce-Branche. Amazon startete als Online-Buchhandel und erweiterte seine Produktpalette nahezu allumfassend. Dabei agiert das Unternehmen auch als Zwischenhändler für andere private und professionelle Händler. Teilweise wird Amazon auch als Social-Commerce-Unternehmen bezeichnet, da die Funktionsweise der Benutzeroberfläche zum Großteil auf Nutzerbewertungen beruht.

#### **Application Programming Interface (API)**

Programmschnittstelle, die es Software-Entwicklern erlaubt, Anwendungen an bereits existierende Programme anzudocken. Über diese Schnittstellen können Software-Programme miteinander verknüpft werden und in Interaktion treten. Dazu gehört z.B. die Möglichkeit des Zugriffs auf Datenbanken des Software-Systems. *Beispiel*: Facebook Connect ermöglicht es Nutzern, sich mit ihrem Facebook-Account in andere Webseiten einzuloggen ohne sich umständlich per E-Mail zu registrieren.

#### **App(s)**

Kurzwort für Application (Anwendung), womit spezifische Anwendungsprogramme für Smartphones bezeichnet werden. Apps können über entsprechende Shops direkt auf mobile Geräte geladen werden kann. Inzwischen gibt es auch Apps für Computer oder auch kleine Programme für z. B. Facebook, die als App bezeichnet werden. Vorteil von Apps für den Anwender: Sie liefern schlanke Funktionalität und ausgewählte Inhalte, die auf bestimmte Nutzungs-Szenarien zugeschnitten sind (z. B. Spiele, nützliche Alltagshelfer, berufliche Programme oder einfach nur Zeitvertreib).

#### **Apple**

Die Apple Inc. ist ein US-amerikanisches Unternehmen, das Computer und Unterhaltungselektronik sowie Betriebssysteme und Anwendungssoftware herstellt. Apple gehörte in den 1970er Jahren zu den ersten Herstellern von Computern. Mit dem Erscheinen des iPods 2001, des iPhones 2007 und des iPads 2010 weitete Apple sein Geschäft sukzessive aus. Es legte damit die Basis für den bis heute anhaltenden Boom für Smartphones und Tablets. Mit dem iTunes Store und dem App Store besitzt Apple zwei der größten Online-Shops weltweit. Die Marke Apple ist mit einem Wert von rund 185 Milliarden US-Dollar die wertvollste Marke der Welt und seit 2012 gemessen an der Marktkapitalisierung auch das wertvollste Unternehmen der Welt.

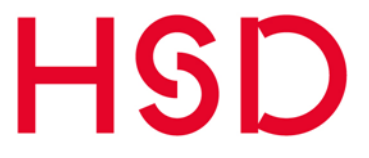

#### **Avatar**

Ein Avatar ist ein fiktiver Charakter/ virtueller Repräsentant, mit dem sich Nutzer etwa in Foren und sozialen Netzwerken bewegen können. Zum Avatar gehören ein Bild und ein Pseudonym. Jede Plattform stellt da aber spezifische Gestaltungsmöglichkeiten zur Verfügung. Mit der Online-Figur orientieren sich Nutzer in der digitalen Umgebung und werden von anderen Nutzern unterschieden und erkannt.

#### **Awareness**

In Zusammenhang mit einem Social Media Engagement bezeichnet Awareness die Bekanntheit eines Produkts/ einer Dienstleistung, einer Marke oder eines Unternehmens bei den potenziellen Kunden im Internet. Für Social Media Marketing Maßnahmen ist die Steigerung der Awareness häufig ein Zwischenziel, um schließlich eine tatsächliche Umsatzsteigerung erreichen zu können.

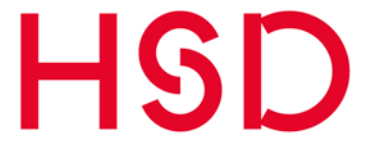

### <span id="page-6-0"></span>B

#### **B2B / Business-to-Business**

Geschäftliche Beziehungen zwischen Unternehmen bezeichnet man als Business-to-Business, abgekürzt B2B. Die Kurzform ist beliebt, da sie leichter zu sprechen ist in Wörtern wie B2B-Marketing als mit den im Deutschen verfügbaren Bezeichnungen Investitions- oder Industriegüter-Marketing. Das B2B-Geschäft ist gekennzeichnet von eher überschaubaren Zielgruppen-Mengen und auf Langfristigkeit ausgelegten Geschäftsbeziehungen, anders als im schneller drehenden Privatkundensegment (Business-to-Consumer, B2C).

#### **Backend**

Das Backend ist die Verwaltungsoberfläche einer Webseite, die lediglich bestimmten Personen Zugang gewährt (Administratoren etc.) und somit für das Publikum der Seite nicht sichtbar ist.

#### **Backlink od. Inbound Link**

Ein Backlink (dt. Rückverweis) ist ein Link, der von einer externen Webseite auf die eigene Webseite verlinkt. Backlinks sind z.T. für das Ranking von Suchmaschinen und die Suchmaschinenoptimierung relevant.

#### **Banner**

Banner sind Werbemittel auf Webseiten. Banner können in verschiedenen Formaten geschaltet werden, sind aber häufig im Querformat gestaltet. Banner können mit statischen oder animierten Grafiken dargestellt werden. In der Regel enthalten Banner eine Verlinkung zu einer Internetpräsenz des Werbetreibenden.

#### **Bewertungsportal**

Ein Bewertungsportal ist eine Online-Plattform, die es Nutzern ermöglicht zu bestimmten Themen (Produkten, Dienstleistungen, etc.) Kommentare und Bewertungen zu verfassen. Auf Basis dieser Bewertungen werden in der Regel Rankings erstellt. Internet User nutzen diese Plattformen für die Produkt-Recherche. Sie genießen eine hohe Glaubwürdigkeit innerhalb der Communities. Für Unternehmen sind Bewertungsportale für das Reputation Management von Bedeutung.

An der HSD sind zwei Bewertungsportale im Einsatz: [kununu](https://www.kununu.com/de/hochschule-duesseldorf) für Beschäftigte und [StudyCheck](https://www.studycheck.de/hochschulen/hsduesseldorf) für Studierende.

#### **Bit.ly**

Dienst/ Instrument zum Kürzen von URLs/Links inklusive nützlicher Zusätze wie Zählung der Klicks pro Tag, Woche, Monat etc..

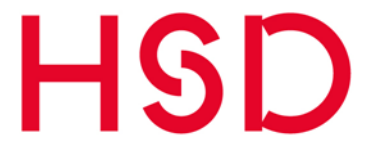

#### **Blocken**

Unerwünschte Twitter-Follower können geblockt werden und erscheinen damit auch nicht mehr in der Follower-Liste (z.B. Spam-Meldungen).

#### **Blog**

Wortkreuzung aus den Wörtern Web (von World Wide *Web*) und Log (von *Log*book), ein öffentlich einsehbares Internet-Tagebuch. Blogs enthalten Einträge in umgekehrt chronologischer Reihenfolge, sie bieten meist eine Kommentar- und weitere Social Media Funktionen. Unternehmen nutzen Blogs oft zur Kommunikation mit Kunden und Partnern (Online Relations/ PR 2.0). Es gibt aber auch viele weitere strategische Ausrichtungen. Die meisten Blogs finden sich im privaten Umfeld zu allen Lebensbereichen – z. B. Mode. Ein Blog kann von einem oder mehreren Autoren geführt werden und gibt zumeist subjektiv bewertete Erfahrungen oder Meinungen zu bestimmten Themen wieder. Der Autor eines Blogs wird Blogger genannt.

#### **Blogosphäre**

Die Bezeichnung Blogosphäre (oder engl. blogosphere) wird oft verwendet, um die Gesamheit aller Weblogs zu bezeichnen.

#### **Blogparade / Blog Carnival**

Blogger laden mit einer so genannnten Blogparade oder einem Blog Carnival andere Blogautoren ein, zu einem bestimmten Thema Beiträge in ihre Blogs zu verfassen. So werden verschiedene Sichtweisen und Meinungen zusammengetragen und das Thema fokussiert. Teilnehmer an der Blogparade verlinken den ursprünglichen Aufruf in ihrem persönlichen Blogeintrag, damit der Gastgeber alle Diskussionsbeiträge in einer Gesamtschau der Aktion würdigen und verlinken kann. Gerade für eher unbekannte oder neu gestartete Blogs ist die Teilnahme an einer Blogparade eine gute Strategie, Aufmerksamkeit und neue Leser zu gewinnen.

#### **Blogroll**

In Weblogs ist die Blogroll eine verlinkte Liste zu Blogs anderer Autoren, die vom Betreiber des Blogs regelmäßig gelesen und durch die Blogroll empfohlen werden. Typischerweise wird die Blogroll in der Seitenleiste oder im Footer-Bereich des Weblogs angezeigt.

#### **Bookmark**

Lesezeichen im Internet, die helfen, Webseiten schnell wiederzufinden. Ein Bookmarking-Dienst ist ein Service, der es Nutzern ermöglicht, Lesezeichen im Internet abzulegen und mit anderen Nutzern zu teilen.

*Beispiele*: [www.mister-wong.de,](http://www.mister-wong.de/) [https://delicious.com/,](https://delicious.com/)<http://digg.com/>

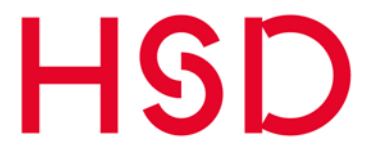

#### **Bring Your Own Device (BYOD)**

Mit der zunehmenden technologischen Entwicklung Schritt halten, das fällt einigen Unternehmen schwer. Resultat ist: Mitarbeiter setzen im privaten Umfeld wesentlich fortschrittlichere Software oder Geräte ein, als sie am Arbeitsplatz vorfinden. Ein Ansatz ist es daher, Mitarbeitern zu erlauben, auf ihren eigenen Geräten (z. B. Smartphones oder Tablets) zu arbeiten, also ihr eigenes Gerät mit zur Arbeit zu bringen.

#### **Broadcasting / one-to-many**

Übersetzt könnte man von Rundfunk oder Rundruf sprechen. Gemeint ist die Übertragung von Nachrichten oder Daten von einem Punkt aus an alle Teilnehmer eines Nachrichtennetzes.

#### **Browser**

Der Browser ist ein Programm zur (grafischen) Darstellung von Inhalten des Internets (World Wide Web oder www).

#### **Buzz**

Als Buzz wird das Gesamt-Gesprächsaufkommen innerhalb der sozialen Medien zu einem spezifischen Begriff oder Thema während eines bestimmten Zeitraums bezeichnet.

#### **Buzzword**

Buzzwords sind vor allem im Internet verwendete Schlagwörter, die - einem Modewort ähnlich - über einen bestimmten Zeitraum außergewöhnlich häufig in der Kommunikation im Internet Anwendung finden. Häufig werden für Buzzwörter Neologismen entwickelt, da sie zumeist ein neuartiges Phänomen zusammenfassen und benennen sollen. Bei der Benennung von Buzzwords kommt dem Wohlklang der Wortneuschöpfung oft eine große Bedeutung zu.

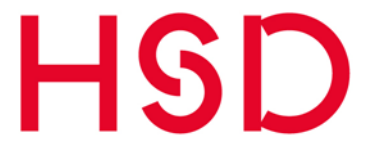

### <span id="page-9-0"></span>C

#### **Canvas Page**

Fläche innerhalb eines Facebook-Profils, die individuell programmiert/ grafisch gestaltet werden kann (Integration von Applikationen, Fotos, Videos, Links etc.).

#### **Cascading Style Sheets (CSS)**

Computersprache, die festlegt wie ein Inhalt oder Bereich auf einer Webseite dargestellt werden soll. Dabei geht es um Schriften, Farben, Formen.

#### **Channel**

Einfach übersetzt ist hiermit ein Distributionskanal gemeint. Alle Aktivitäten in den Distributionskanälen zu planen, zu koordinieren und zu kontrollieren, ist Aufgabe des Channel-Managements.

#### **Chat**

Vom englischen, to chat' = plaudern, sich unterhalten. Im Internet die elektronische Kommunikation in Echtzeit zwischen mindestens zwei Nutzern. Neben der ursprünglichen Form des Chats über Text gibt es auch Audio- und Videochats. Chats sind auch in fast allen Social-Media-Plattformen integriert.

#### **Chrome**

Webbrowser zum Surfen von Google, der in Konkurrenz zum Microsoft Internet Explorer und dem Firefox von Mozilla steht.

#### **Circle / Kreise / Zirkel**

Im August 2011 startete Google sein eigenes Social Network "Google+". Ähnlich wie bei Twitter können Google+ Anwender ihre Kontakte in so genannten "circles / Kreisen" speichern und damit für jedes Update bestimmen, welcher Personenkreis die Meldung zu sehen bekommt. Gleichzeitig entscheiden sie durch das "circlen / Einkreisen", welche Inhalte in ihrem Nachrichtenstrom erscheinen.

#### **Cloud**

Ein virtueller Speicherplatz im Internet. Über eine Cloud können verschiedene Dateien hochgeladen werden. Auf diese Dateien kann man, sofern man eine aktive Internetverbindung hat, von überall zugreifen und sie auch herunterladen. Dies funktioniert zum Beispiel mit Microsoft OneDrive.

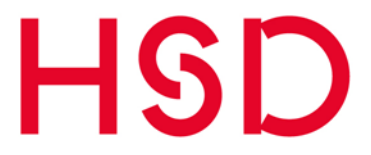

#### **Collaborative Tagging / Social Tagging**

Collaborative Tagging (auch: Social Tagging) steht für die Indexierung von Inhalten mithilfe von Schlagworten (Tags) im Internet. Ziele sind die inhaltliche Erschließung und Beschreibung von Online-Quellen, die Zuordnung von Inhalten zu Themenfeldern und die Ermöglichung einer Suchfunktion durch Schlag- bzw. Stichwortsuche.

#### **Community**

Oberbegriff für Gleichgesinnte im Internet. Diese findet man häufig in Foren zu bestimmten Themen z. B. Verbraucherforen. Social Communities sind Gemeinschaften, deren Mitglieder sich zu einem bestimmten Thema via Social Media austauschen. Diese Communities treten häufiger in Verbindung mit Marken auf.

#### **Compliance**

In der Betriebswirtschaft bezeichnet Compliance (Regelkonformität) das Befolgen von behördlichen Vorschriften, Richtlinien und Gesetzen im Geschäftsleben. Unternehmen wenden durch Einhalten von internen und externen Compliance-Vorgaben Schäden vom Unternehmen ab (Image-Verlust, Datenschutz-Verstöße, …) und senken damit das geschäftliche Risiko.

#### **Content**

Der Begriff Content bezeichnet alle Medieninhalte (Text, Bild, Audio), die über Massenmedien wie dem Internet verbreitet werden können.

#### **Content Management System (CMS)**

Programm/ Software zur Erstellung, Verwaltung und (Online-) Veröffentlichung von Inhalten.

#### **Content Strategie**

Bereitstellung von Inhalten für das eigene Social Media Engagement. Die relevanten Themen werden als Agenda Setting bezeichnet. Die Content Strategie legt den Rahmen für die definierten Social Media Kanäle fest (Tonalität, Themen, Häufigkeit) und sorgt für einen groben Themenplan.

#### **Corporate Blog**

Als "Corporate Blog" bezeichnet man ein Blog, welcher als offizieller Kommunikationskanal eines Unternehmens genutzt wird. Inhaltlich werden häufig Themen wie Meldungen aus dem Unternehmen, Produktinformationen oder Branchen-Neuigkeiten behandelt. Zielgruppe sind in der Regel Interessenten und (potenzielle) Kunden. Die Autoren des Blogs sind in der Regel Mitarbeiter des Unternehmens.

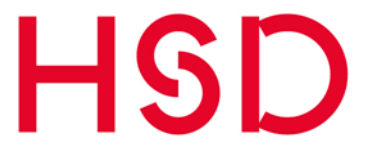

#### **Corporate Identity (CI)**

Auch Unternehmensidentität

Gesamtheit aller grafischen und kommunikativen Merkmale, die den "Charakter" bzw. die "Identität" eines Unternehmens nach innen und außen darstellt und transportiert. Die CI wird in der Regel verbindlich festgelegt und dauerhaft aufrechterhalten. Zur CI gehören Elemente wie die Bild- und/oder Wortmarke, das Logo, Formen und Farben aber auch Firmenphilosophie und -Leitbild.

#### **Cost Per Action (CPA)**

Preismodell für Online-Werbung. Der Werbende bezahlt für jede Aktion wie z. B. Ansicht der Anzeige, Kauf eines Produkts, etc., welche mit der Werbung in Zusammenhang steht.

#### **Cost Per Click (CPC) / Pay per Click (PPC)**

Bezahlmodell im Online-Marketing. Bei diesem Abrechnungsmodell wird für jeden Klick auf das Werbemittel ein bestimmter Betrag für den Werbetreibenden an den Seitenbetreiber fällig.

#### **Crowdsourcing**

Beschreibt einen innovativen Prozess der Ideen-Generierung und Problemlösung durch eine Gruppe von zumeist unentgeltlich arbeitenden Menschen zu einer klar umrissenen Problemstellung, die ein Unternehmen vorgibt. Um einen Anreiz für die Mitarbeit zu schaffen, geschieht dies oft in Form eines Wettbewerbes, bei dem der beste Lösungsansatz einen Preis erhält. Vorteil des Crowdsourcings ist, dass auf eine große Menge von spezifischem Wissen zurückgegriffen werden kann, das in dieser Form im Unternehmen nicht vorhanden ist. Außerdem entstehen dem Unternehmen verhältnismäßig wenig Kosten.

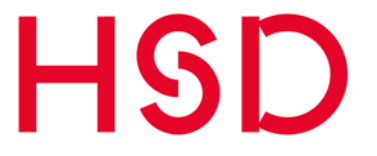

### <span id="page-12-0"></span>D

#### **Deep Web**

Das Deep Web (auch: "Invisible Web") ist derjenige Teil des Internet, der nicht mithilfe klassischer Suchmaschinen auffindbar ist. Es besteht zu großen Teilen aus themenspezifischen Datenbanken, passwortgeschützten Foren und Social Networks sowie Webseiten, die erst durch Anfragen dynamisch aus Datenbanken generiert werden.

#### **Digital Native**

Als Digital Native werden junge Menschen bezeichnet, die im digitalen Zeitalter aufgewachsen sind. Häufig wird diese Gruppe eingegrenzt auf nach 1980 Geborene und mit spezifischen Eigenschaften in Verbindung gebracht wie Multitasking-Fähigkeit, Kreativität, schneller Auffassungsgabe und Technikaffinität.

#### **Digital Rights Management (DRM)**

Technisches Verfahren zum Schutz von Urheberrechten im Internet. Mithilfe von DRM ist es möglich, Kontrolle über die Vervielfältigung und Nutzung digitaler Medienprodukte auszuüben.

#### **Direct Message / Private Message**

Eine Direct Message ist nur für ihren Empfänger sichtbar und landet direkt im Posteingang des Nutzers. Von DM spricht man bei Twitter. Von PM bei den meisten anderen Diensten.

#### **Disclaimer**

Der Disclaimer schützt vor unbegründeter Kritik sowie pornographischen, rassistischen oder menschenverachtenden und weiteren Inhalte, die nicht auf einer Plattformen erscheinen sollen. Bei Facebook lassen sich Beiträge oder Kommentare blockieren, die selbst festgelegte Begriffe enthalten. Außerdem lässt sich ein Filter für vulgäre Ausdrücke einstellen.

#### **Docs**

Von Google in Deutschland angebotener Online-Dienst zur Textverarbeitung, Präsentation und Tabellenkalkulation. Ermöglicht es Nutzern, gemeinsam an Dateien zu arbeiten. Ähnlich SharePoint.

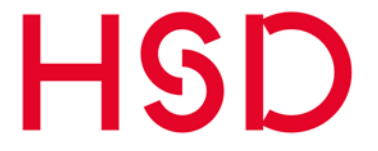

#### **Domain / Domäne**

Hierarchisches Adressierungsschema von Webseiten. Aus der Domain lassen sich Informationen über den Standort einer Webseite gewinnen. Jedes Land besitzt eine Domain (.de für Deutschland), unterhalb derer weitere Domains angesiedelt sind. **Doodle**

Doodle vereinfacht die Terminfindung von mehreren Personen. Dabei werden mehrere Termine erstellt, unter denen die Teilnehmenden wählen können. Sie können sich dann den für sie am geeignetsten Termin raussuchen. Durch Doodle kann jeder zu dem Termin Eingeladene sehen, an welchen Tag die meisten Teilnehmer Zeit haben. In der Hochschule Düsseldorf nutzen wir Foodles mit dem DFN-Terminplaner [https://abstimmung.dfn.de/.](https://abstimmung.dfn.de/)

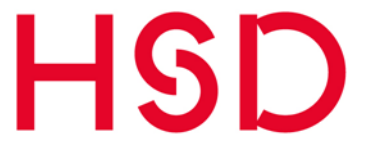

<span id="page-14-0"></span>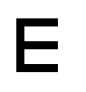

#### **Echtzeit**

Mit Social Media und der Entwicklung, dass Menschen nahezu konstant mit dem Internet verbunden sind, werden Informationen immer rascher ausgetauscht. Jetzt nutzen auch Verbraucher, Nichtregierungsorganisationen (NGO) und interessierte Menschen neue, wirksame und sehr schnelle Kommunikationskanäle. Dadurch ist eine umsichtige aber zeitnahe Reaktion der Unternehmen / Marken gegenüber den Menschen wichtig. Brisante Themen können von jetzt auf gleich rasch durch Social Media-Plattformen verbreitet werden.

#### **E-Commerce**

Der Begriff E-Commerce bezeichnet die vollständige elektronische Abwicklung eines Geschäfts im Internet. Einer der Vorreiter des E-Commerce ist die Verkaufs-Plattform Amazon.

#### **E-Learning**

Unter E-Learning versteht man durch digitale Medien unterstütztes Lernen. Häufig werden zu diesem Zweck spezielle Communities aufgebaut, innerhalb derer Lernmaterialien einer geschlossenen Nutzergruppe zur Verfügung gestellt werden können. *Beispiel*: Lernplattform moodle.

#### **Embedded Player**

Ein in eine Webseite eingebettetes Abspielprogramm für Videos oder Musik. Auf diese Weise können z.B. Clips von Video-Plattformen in eine externe Webseite integriert werden.

#### **Emoticon/Emoji**

Ein anderes Wort für Smiley. Durch Emoticons (auch Emoji, d.h. Emotion Icon, genannt) drückt man mit Zeichen, wie :-) oder :-(, Gefühle aus.

#### **Employer Branding**

Unter dem Begriff werden alle Prozesse zusammengefasst, mit deren Hilfe sich ein Unternehmen als qualitativ hochwertigen Arbeitgeber in der Öffentlichkeit profilieren kann. Als Employer Branding 2.0 werden in diesem Zusammenhang die Maßnahmen bezeichnet, die unter Verwendung der sozialen Medien umgesetzt werden.

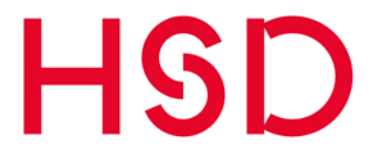

#### **Employability (Beschäftigungsfähigkeit)**

Notwendigkeit der ständigen Weiterqualifizierung und des lebenslangen Lernens sowie die Eigenverantwortung eines Arbeitnehmers für die gesamte Erwerbsbiografie bei sich ständig verändernden Anforderungen.

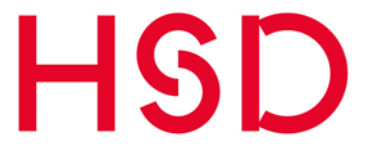

### <span id="page-16-0"></span>F

#### **Facebook**

Weltweit größtes soziales Netzwerk, welches im Jahr 2004 u.a. von dem damaligen Studenten Mark Zuckerberg gegründet wurde. Facebook ist mit über 500 Mio. Mitgliedern eines der nutzerstärksten und erfolgreichsten Social Networks weltweit. Facebook hat in Deutschland über 25 Millionen Nutzer. Es wird von privaten Nutzern ebenso genutzt wie von Unternehmen und öffentlichen Einrichtungen. Bis heute sind sowohl Privat- als auch Unternehmensprofile kostenfrei.

Sie finden die HSD unter [https://www.facebook.com/hsduesseldorf/.](https://www.facebook.com/hsduesseldorf/)

#### **Facebook Fanbox**

Die Box kann auf der eigenen Website oder einem Blog integriert werden, zeigt die neuesten Aktivitäten auf der Facebook-Fanpage, zeigt wechselnde Profilbilder der Fans. User können direkt über die Fanbox Fan werden.

#### **Facebook Fan-Button**

Mit Klick auf den "Fan werden"-Button können Facebook-Nutzer eine Fanseite abonnieren. Auf externen Seiten wird angezeigt, wie viele und welche Fans die Seite bei Facebook hat.

#### **Facebook Features**

Funktionalitäten, die von Facebook zur Verfügung gestellt werden. Diese können über Reiter auf einer Fanpage aufgerufen werden (z. B. Fotos und Videos, Veranstaltungen, etc.). Diese müssen (im Gegensatz zu Apps) nicht programmiert werden.

#### **Facebook Gruppe**

Zusammenschluss von Facebook-Nutzern. Eine Gruppe kann von jedem Nutzer gegründet werden und wird von Administratoren verwaltet.

#### **Fanpage/ Fanseite**

Als Fanpage werden spezielle Seiten von Unternehmen oder bekannten Persönlichkeiten genannt, die innerhalb von Facebook erstellt werden können. Mithilfe dieser Fanpages können Communities innerhalb von Facebook aufgebaut werden. Nutzer können die Seite als "Gefällt mir" (liken) klicken und über die Seite mit den Betreibern und anderen Fans in Kontakt treten. Postings, die von den Betreibern veröffentlicht werden (z.B. Nachrichten zu Produkten etc.), erscheinen automatisch im News Stream (Timeline) der Fans.

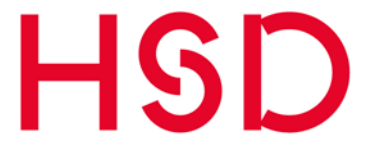

#### **Feed / News Feed**

Feeds können von Nutzern auch abonniert und über spezielle Programme gelesen werden. News Feeds sind themenspezifisch und werden in der Regel in den Formaten Atom oder RSS veröffentlicht.

#### **Firefox**

Ein kostenloser Browser der von der Open-Source-Organisation Mozilla entwickelt wurde. Durch Hinzufügen von sogenannten Plugins lässt sich der Browser mit zahlreichen Anwendungen ergänzen (z. B. Werbeblocker, Schutz vor schädlicher Software, etc.).

#### **Flash**

Entwicklungsumgebung von Adobe, mit der sich multimediale Inhalte für Webseiten erstellen lassen. Besonders bekannt ist Flash durch Filme, die über YouTube verbreitet werden. Flash ist bei Webseiten-Betreibern beliebt, obwohl es sich negativ auf das Google-Ranking auswirken kann.

#### **Flickr**

Größte Online-Community für Fotos. Auch der Upload von Videos ist möglich. Bilder können verschlagwortet und kategorisiert werden, welches die Recherche von Fotos erleichtert. Ebenfalls Teil der Plattform ist eine Community, in der Mitglieder Fotos anderer Nutzer kommentieren und sich zu Gruppen zusammenschließen können. Flickr ist ein Tochterunternehmen des Suchmaschinen-Anbieters Yahoo. Flickr-Galerien können problemlos in externe Webseiten eingebettet werden.

#### **Follower**

Der Begriff Follower wird vorwiegend im Zusammenhang mit Twitter verwendet. Ein Nutzer, der die Status Updates eines anderen Nutzers abonniert (ihm "folgt") wird somit zu dessen Follower.

#### **Followfriday**

Jeder Freitag ist auf der Plattform Twitter ein Tag der Empfehlungen: interessante Twitterati werden mit dem Hashtag "#FF" weiterempfohlen. Z. B. Guten Morgen am #FF! "Wir folgen @nametwitterati".

#### **FOMO (Fear of missing out)**

Mit FOMO wird die Angst bezeichnet, etwas zu verpassen oder die eigene Zeit falsch zu investieren. Die Person hat zum Beispiel Angst etwas auf den sozialen Netzwerken zu verpassen.

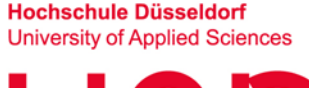

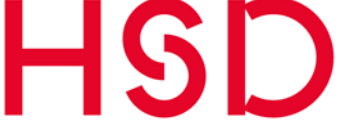

#### **Footer/ Fußzeile**

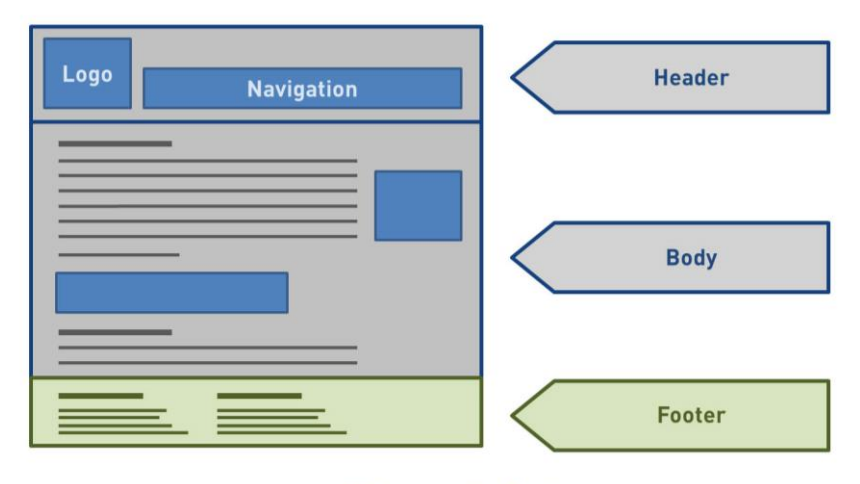

© Onlinemarketing-Praxis-www.onlinemarketing-praxis.de

Die Fußzeile einer Webseite wird Footer genannt. Dort finden sich meist das Impressum, die Datenschutzhinweise, die Kontaktadresse oder Links zu Seiten der eigenen Webseite.

#### **Forum**

Ein Forum ist eine Plattform, die den Dialog zwischen verschiedenen Nutzern ermöglicht. Es können Themen eröffnet werden, die alle Nutzer des Forums kommentieren können. In der Regel bleiben die Themenstränge (Threats) dauerhaft bestehen und die Anzahl an möglichen Threads ist nicht begrenzt. Oft verwendet, um Nutzer zu binden und eine Community zu schaffen.

#### **Foursquare**

Ortsbezogener Online-Dienst, mit dem Nutzer ihren aktuellen Standort melden können. Mit der Applikation kann der Nutzer seinen jeweils aktuellen Aufenthaltsort auf Twitter und/ oder Facebook mitteilen. **Beispiel:** "I'm @Adresse."

#### **Framework**

englisch für "Rahmenstruktur oder Fachwerk". Im Bereich der Software-Entwicklung wird unter Framework ein Programmiergerüst verstanden, innerhalb dessen der Programmierer eine Anwendung erstellt.

#### **Front-End**

Der Begriff Front-End bezeichnet die für jeden Nutzer sichtbare Benutzeroberfläche einer Web-Präsenz (Gegenteil zu Back-End).

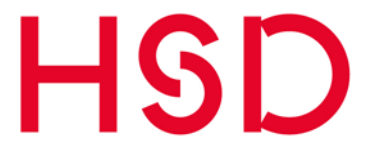

### <span id="page-19-0"></span>G

#### **Geek**

Technologie-affiner Mensch, der im Gegensatz zum Nerd auch ein Leben außerhalb des Internets besitzt.

#### **Generation Y**

Damit sind die Teenager zwischen 1990 und 2010 gemeint, die mit dem Internet groß geworden sind.

#### **Geotagging / Geokodierung**

Bezeichnet Anwendungen des Web 2.0, die es Nutzern ermöglicht, online gestellte Fotos mit geografischen Koordinaten zu versehen und mit Online-Landkarten (Google Earth, Flickr Maps) zu verlinken. Dem Foto wird eine Eigenschaft (Tag) hinzugefügt. Andere User, die dieses Schlagwort bei einer Suche eingeben, können dann das passende Bild dazu finden.

*Beispiel*: Bei Facebook kann man so markieren wo man sich zum Zeitpunkt des Bildes befunden hat.

#### **GIF (Graphics Interchange Format)**

Mit GIF können mehrere Bilder in einer Datei gespeichert werden. Aus diesen hintereinander gereihten Bildern entsteht dann eine visualisierte Animation.

#### **Glassdoor**

Glassdoor ist ein Arbeitgeberportal (ähnlich kununu), auf dem Mitarbeiter/innen anonym Arbeitgeber bewerten können Hierbei steht aber besonders der Verdienst und das Management eines Arbeitsgebers im Fokus.

#### **Google**

Weltweit erfolgreichste Suchmaschine mit über 80 Prozent Marktanteil. Sie stammt vom US-amerikanischen Unternehmen Google Inc.. Die erste Suchmaschine des Unternehmens hieß 1996 noch BackRub, seit 1998 ist die Suchmaschine unter dem Namen Google an den Start gegangen. Durch den Erfolg in Kombination mit kontextsensitiver Werbung aus dem AdSense-Programm konnte das Unternehmen Google Inc. eine Reihe weiterer Software-Lösungen finanzieren, die über die Google-Seite zu erreichen sind. Die Suche ist allerdings nach wie vor das Kern-Geschäftsfeld.

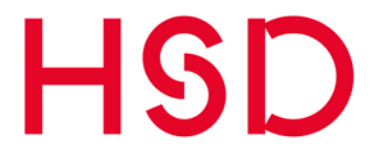

#### **Google+ / G+ / Google Plus**

Soziales Netzwerk von Google. Anders als bei Facebook und ähnlich Twitter werden Kontakte nicht zwingend gegenseitig bestätigt. Interessante Google+ Nutzer können in so genannten "circles / Kreisen" gespeichert werden. Damit können Anwender entscheiden, welche Inhalte in ihrem Nachrichtenstrom erscheinen und auch für jedes Update einstellen, welcher Personenkreis eine Meldung sehen kann.

#### **Google+ Page**

Anfang November 2011 eröffnete Google+ die Möglichkeit, ähnlich den Facebook Pages neben den persönlichen Google+ Profilen weitere Informations-Seiten zu Geschäften, Unternehmen, Organisationen etc. einzurichten, um mit Nutzern des Netzwerks zu kommunizieren und interagieren.

Sie finden die HSD unter [https://plus.google.com/102943883047167875262.](https://plus.google.com/102943883047167875262)

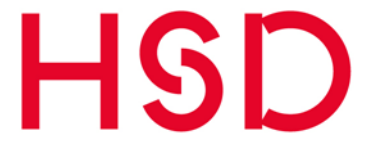

### <span id="page-21-0"></span>H

#### **Hangout (Google+)**

Als Hangout bezeichnet Google+ die Video-Chat-Funktion. Anders als bei Facebook können hier mehrere Nutzer gleichzeitig sehr performant miteinander sprechen und sich live per Webcam sehen.

#### **Hangout On Air (Google+)**

Ein Hangout On Air ist ein öffentliches Hangout, das live und eingebettet auf einer Website verfolgt werden kann (z. B. über YouTube). Bis zu 10 Teilnehmer können darin als Diskussionsrunde integriert werden. Nach Beendigung des Hangout On Air steht es als Aufzeichnung zum Abruf bereit.

#### **Hashtag**

aus der englischen Bezeichnung des Rautenzeichens "#" hash = Raute. Schlagwort-Instrument, wird direkt (ohne Leerzeichen) vor das Schlagwort gestellt und kann so mittels Suchfunktion gefunden werden (z.B. #Studieren), kann dem Tweet auch als nachgestellt Headline dienen. Mit dem Hashtag wird ein Tag eingeleitet und durch ein Leerzeichen beendet. Wird genutzt, um Diskussionen zu bestimmten Themen übersichtlicher zu gestalten und die Suche zu erleichtern.

#### **Homepage**

Strukturell oberste Seite eines Internetangebots, von der Homepage führen Links auf weitere Bereiche der Webseite, die Unterseiten. Der Begriff wird zudem synonym für komplette Webangebote benutzt.

Die Homepage der HSD lautet [https://www.hs-duesseldorf.de/.](https://www.hs-duesseldorf.de/)

#### **Hypertext Markup Language (HTML)**

Programmiersprache zur Erstellung von Webseiten. HTML-Dateien sind die Grundlage des Internet. Sie können von einem Browser angezeigt werden und enthalten zudem Hintergrundinformationen zu dieser. Derzeit wird an der Version 5 von HTML gearbeitet, die unter anderem eine bessere Verarbeitung multimedialer Inhalte bieten soll.

**Hochschule Düsseldorf** 

# <span id="page-22-0"></span>I

#### **ICQ**

ICQ ist ein Instant Messenger, und bietet die Möglichkeit zu chatten - also in Echtzeit schriftlich zu kommunizieren. Ein Nutzer wird anhand seiner Nummer (Unique Identification Number) identifiziert, die er bei der Anmeldung erhält. Es sind auch (Bewegt-) Bild- und Tonübertragungen möglich (Videochat).

#### **Inbound Link od. Backlink**

zu deutsch "Eingehender Link" von anderen Webseiten auf die eigene Webseite.

#### **Indexed Pages**

Seiten und Unterseiten eines Internetangebots, die bei einer Internet-Suchmaschine wie Google verzeichnet sind.

#### **Influencer / Multiplikatoren im Social Web**

Im Social Web beeinflussen aktive Nutzer täglich mit, wie ein Produkt, eine Marke, eine Technologie oder ein Unternehmen wahrgenommen und eingeschätzt werden. Social Media-Nutzer mit enormer Blog-Leserschaft, zahlreichen Twitter-Followern oder großem Facebook-Freundeskreis können entsprechend hohen Einfluss auf die Meinungsbildung ausüben und werden als Influencer und Multiplikatoren bezeichnet. Influencer genießen nicht zwangsläufig dasselbe Vertrauen wie Bekannte und Freunde, obwohl sie uns in der Wahl von Produkten oder Marken beeinflussen können.

#### **Insights**

Facebooks Überwachungswerkzeug (Monitoring Tool), zeigt z. B. die Interaktionen auf der Fanpage, die Entwicklung, die Fan-Struktur.

#### **Instagram**

Instagram ist eine kostenlose Smartphone-App, mit der Nutzerinnen und Nutzer Fotos und Videos aufnehmen und an ihrer Pinnwand teilen können. Instagram lässt sich auch als Unternehmen nutzen.

Das HSD-Profil finden Sie unter [https://www.instagram.com/hsduesseldorf/.](https://www.instagram.com/hsduesseldorf/)

#### **Instant Messaging**

englisch für "sofortige Nachrichtenübermittlung". Kommunikationsmethode, mit welcher sich zwei oder mehr Nutzer in Echtzeit über Textnachrichten unterhalten können. Das Gespräch wird Chat genannt: die Tätigkeit "chatten". *Beispiel*: ICQ.

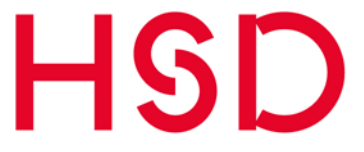

#### **IP-Adresse**

Eindeutige Adresse eines Computers (oder Servers) innerhalb eines Netzwerks (z. B. dem Netz der Hochschule Düsseldorf). Sie wird Geräten zugewiesen, die an das Netz angebunden sind, und macht die Geräte so adressierbar und damit erreichbar (Anschluss eines Druckers über das Netzwerk an Ihren Computer).

#### **iPad**

Tablet-Computer von Apple, der über einen Touchscreen bedient wird.

#### **iPhone**

Smartphone von Apple, das mit Touchscreen, einfacher Nutzerführung und der Anbindung an den App Store die Handy-Entwicklung revolutioniert hat.

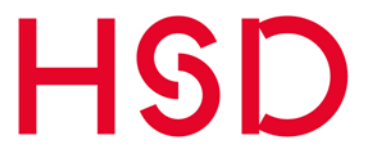

### <span id="page-24-0"></span>J

#### **JavaScript**

Skriptsprache, die sich in HTML-Dokumente einbinden lässt. Ermöglicht die Einbindung von dynamischen Elementen in Webseiten.

*Beispiel*: Werbebanner oder das Verstecken von E-Mail-Adressen vor Spam-Programmen.

#### **Joomla!**

Kostenlos verfügbares Content-Management-System (CMS), das heute vor allem beim Erstellen von Webseiten verwendet wird.

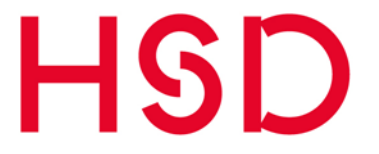

### <span id="page-25-0"></span>K

#### **Keyword**

"Schlüsselwort" oder "Stichwort". Suchbegriff, der vom Nutzer in eine Suchmaschine wie Google eingegeben wird. Die Suchmaschine vergleicht diese Anfrage mit ihrem Datenbestand und gibt Seiten als Treffer aus, in denen das Keyword vorkommt.

#### **Klout**

Werkzeug (Tool), das den Einfluss eines Nutzers misst bzw. den sogenannten Klout-Score eines jeden Nutzers ausgibt. Dieser gibt an wie aktiv ein Nutzer im Social Web ist.

#### **Kommentar**

Antwort eines Internet-Nutzers auf einen im Internet veröffentlichten Beitrag, etwa in einem Blog. Die Kommentarfunktion ermöglicht die Interaktion zwischen Autoren und Lesern.

#### **Krisenkommunikation**

Wird zum Bespiel für die Bewältigung eines Shitstorms in den sozialen Netzwerken eingesetzt. Man versucht, durch Kommunikation die Krise zu lösen.

#### **kununu**

kununu ist ein Arbeitgeberbewertungsportal. Der Name kununu stammt aus dem Suaheli und bedeutet "unbeschriebenes Blatt". Der Name soll knapp, innovativ und unverwechselbar sein und ist im deutschsprachigen Raum zum Synonym für Arbeitgeberbewertung geworden.

Die Idee hinter kununu ist umfassende Informationen über potentielle Arbeitgeber zu liefern. Die Bewertung erfolgt durch die eigenen Mitarbeiter/innen, durch Bewerber und Auszubildende (Employability oder Beschäftigungsfähigkeit).

Die HSD finden Sie unter [https://www.kununu.com/de/hochschule-duesseldorf.](https://www.kununu.com/de/hochschule-duesseldorf)

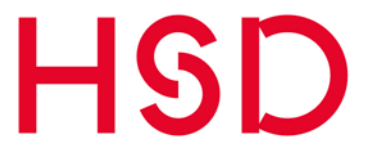

### <span id="page-26-0"></span>L

#### **Landing Page**

Seite eines Internetangebots, auf welcher der Nutzer durch das Klicken eines Links "landet". Teil der Suchmaschinenoptimierung ist es, Landing Pages so zu optimieren, dass der Nutzer passende Inhalte zu den eingegebenen Keywords findet.

#### **Liken/Gefällt mir**

Bei Facebook signalisiert man mit einem , Like', dass einem ein Beitrag gefällt.

#### **Link**

Kurzwort für Hyperlink (englisch für Verweis, Verknüpfung). Der Link bringt Internetnutzer von einer Webseite zur nächsten.

#### **LinkedIn**

Soziales Netzwerk aus den USA, das hauptsächlich zur Pflege von Geschäftskontakten genutzt wird. Konkurrent des deutschen Business-Netzwerkes Xing. Die HSD finden Sie unter [https://www.linkedin.com/school/15136238.](https://www.linkedin.com/school/15136238)

#### **Listen (dt) / list (engl.)**

Funktion bei Twitter: Die für ein Thema interessanten Twitterati können in Listen zusammengefasst werden, Qualitätskriterium (je öfter gelistet, desto besser).

#### **Lokalisten**

Soziales Netzwerk mit vielen Mitgliedern in Augsburg, München und Stuttgart. Anders als bei anderen Netzwerken kann hier nur Mitglied werden, wer von einem Mitglied eingeladen wird.

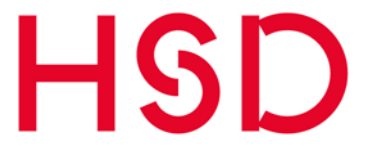

### <span id="page-27-0"></span>M

#### **MeinVZ**

das dritte Projekt der VZ-Netzwerke nach studiVZ und schülerVZ ist eine Online-Community, die für den Austausch meist privater Nachrichten sowie zu Aufbau und Pflege von sozialen Kontakten genutzt wird.

#### **Messenger**

Über einen Messenger können immer mindestens zwei Personen oder auch mehrere miteinander über das Internet kommunizieren (chatten). Mittlerweile ist es auch möglich über Messenger zu telefonieren. Wer mag, kann dies auch in Form von Videotelefonie tun. Messenger sind beispielsweise ICQ, WhatsApp oder der Facebook-Messenger.

#### **Microblogging**

Einsatz von Kurznachrichten-Tools wie Twitter, um Inhalte im Internet zu verbreiten.

#### **Microsharing**

Methode der Zusammenarbeit und des Teilens von Inhalten innerhalb von Unternehmen mit Hilfe von Online-Tools.

#### **Metadaten**

Bezeichnet die "Daten über Daten". Strukturierte Daten, mit deren Hilfe eine Informations-Ressource beschrieben und dadurch besser auffindbar gemacht wird.

#### **Monitoring**

Messung der digitalen Reputation. Zuhören und Aufspüren von Kundenbedürfnissen, Reaktion auf aktuelle Bedürfnisse, Reporting auf Tages- oder Stundenbasis. Das systematische Durchsuchen einer möglichst großen Anzahl an Social Media Content nach zuvor festgelegten Suchanfragen. Mithilfe eines Monitorings kann über die Risiken und Gefahren für die Integrität und die Sicherheit eines Unternehmens und seiner Marke aufgeklärt werden. Zudem können in spezifischen Studien beliebige Zielgruppen analysiert und Handlungsansätze z.B. für Marketing und Kommunikation, Verkaufsprozess oder die Produktentwicklung aufgezeigt werden.

#### **MySpace**

Soziales Netzwerk aus den USA, auf welchem der Nutzer Profile einrichten und sich mit Freunden in Gruppen zu bestimmten Themengebieten organisieren kann. Der inhaltliche Schwerpunkt bei MySpace liegt auf Musik. Heute hat das Netzwerk keine Bedeutung mehr.

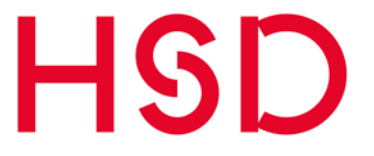

## <span id="page-28-0"></span>N

#### **Nerd**

Nerds sind oft sehr intelligente, aber sozial isolierte Computerfans. Sie kennen sich gut mit Technik aus. Das Klischee besagt, dass sie ständig nur vor dem Computer sitzen.

#### **Netiquette**

Ist eine Wortschöpfung aus "Netz" und "Etiquette". Um einen regen und offenen Austausch zu gewährleisten, gibt es sogenannte Verhaltensregeln im Netz, die den Nutzern empfohlen werden. So hat die Hochschule Düsseldorf für ihre Seite auch eine Netiquette erstellt. Sie beinhaltet eine Auflistung von Regeln, die beachtet werden müssen, um einen funktionierenden Dialog sicherzustellen. Darunter fällt zum Beispiel, dass niemand beleidigt werden soll.

Weitere Infos unter [https://www.hs-duesseldorf.de/netiquette.](https://www.hs-duesseldorf.de/netiquette)

#### **Newsletter**

Push-Dienst zur Informationsverbreitung über E-Mails wie der Spotlight der Hochschule Düsseldorf.

#### **News Stream**

Kontinuierlich aktualisierter Nachrichtenstrom auf der persönlichen Startseite eines Nutzers in vielen sozialen Netzwerken.

#### **Nofollow**

Information innerhalb eines Links, mit welchem die Betreiber einer Seite die Suchmaschinen anweisen, diesem Link nicht zu folgen. Die Suchmaschinen verwenden diese Links dann nicht zur Berechnung der Linkpopularität der verlinkten Seite.

#### **Notiz**

Möglichkeit umfassende Meldungen/ Notizen auf Facebook festzuhalten inkl. Formatierungsmöglichkeit, Foto, Links, etc. Diese können für andere Leser öffentlich gemacht werden.

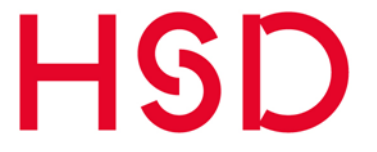

### <span id="page-29-0"></span>O

#### **Online- / Digital-Reputation**

Image oder Vertrauenswürdigkeit einer Internetseite, des Betreibers einer Internetseite, der Community oder auch einzelner Personen. Social Media Optimierung kann dem Reputations-Management im Internet dienen. Ruf/ Image einer Marke, eines Unternehmens oder einer Person im World Wide Web, kann gezielt mittels Reputation Management beeinflusst werden.

#### **Open ID**

System zur Nutzererkennung auf unterschiedlichen Webseiten mit einem Benutzernamen und einem Kennwort.

#### **Open Source**

Bei Open Source spricht man von sogenannter offener, lizenzfreier und daher meist kostenloser Software. Diese kann von Entwicklern jederzeit weiterentwickelt werden. *Beispiel*: Betriebssystem Linux.

#### **Opera**

Kostenfreier Webbrowser des gleichnamigen Unternehmens Opera Software ASA (Norwegen). Opera ist für viele Plattformen verfügbar. Die mobile Version als Opera Mini und Opera Mobile läuft sehr erfolgreich auf Smartphones.

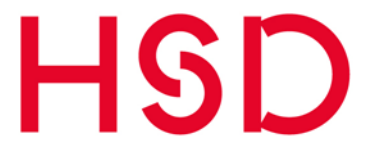

### <span id="page-30-0"></span>P

#### **Page Rank**

Gewichtung von Internetseiten durch Suchmaschinen auf einer Skala zwischen 1 und 10. Hierfür entwickelten Larry Page (daher der Name Page Rank) und Sergei Brin einen speziellen Algorithmus, der Google als Grundlage für die Bewertung der Seiten dient.

#### **Permalink / Shortlink**

Fester, unveränderlicher Link auf den Inhalt einer Webseite. Macht die Seite direkt erreichbar.

*Beispiel*:<https://www.hs-duesseldorf.de/studienberatung> statt [https://www.hs-duesseldorf.de/studium/beratung\\_und\\_kontakt/zentrale\\_studienbera](https://www.hs-duesseldorf.de/studium/beratung_und_kontakt/zentrale_studienberatung)[tung](https://www.hs-duesseldorf.de/studium/beratung_und_kontakt/zentrale_studienberatung)

#### **PHP**

Programmiersprache, die hauptsächlich bei der Erstellung dynamischer Webseiten oder Webanwendungen zum Einsatz kommt.

#### **Pinnen**

Kommt unter anderem bei Pinterest zum Einsatz. Dabei wird ein Bild auf einer Webseite markiert und anschließend einer Pinnwand zugewiesen.

#### **Pinnwand / Wall**

Zentrum eines jeden Nutzerprofils, hier können Nachrichten hinterlassen und die Aktivitäten des Nutzers verfolgt werden. Manchmal auch persönliche Seite eines Nutzers in Social Media.

#### **Pinterest**

Pinterest ist ein soziales Netzwerk, in dem Nutzer Bilder mit Beschreibungen an eine virtuelle Pinnwand pinnen können. Andere Nutzer können diese Bilder durch das sogenannte "repinnen" teilen, liken oder kommentieren.

Der Name Pinterest ist ein Kofferwort aus dem Englischen pin ,anheften' und interest 'Interesse'.

#### **Plugin**

Erweiterung für Software, die neue Funktionen ermöglicht. So gibt es etwa für Webbrowser wie Firefox zahlreiche Plugins, von Audioprogrammen bis zur Hilfe bei SEO.

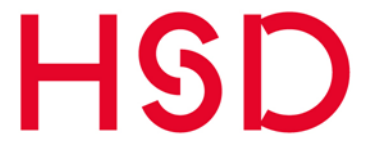

#### **Pluragraph**

Die Plattform wurde 2011 als weltweit erste Social Media-Analyse- und Social Media-Benchmarking-Plattform für den nicht-kommerziellen Bereich gegründet. Institutionen im öffentlichen Sektor können dadurch eine Social-Media-Beobachtung ihrer "Konkurrenz" durchführen.

Die HSD finden Sie unter [https://pluragraph.de/organisations/hochschule-duessel](https://pluragraph.de/organisations/hochschule-duesseldorf)[dorf.](https://pluragraph.de/organisations/hochschule-duesseldorf)

#### **Podcast**

Audio- oder Videosendung, die sich abonnieren und z. B. auch auf tragbare Abspielgeräte übertragen lässt. Die Inhalte werden meist von den Medien, Unternehmen oder privaten Anbietern produziert.

#### **Posten**

Einen Beitrag veröffentlichen z. B. in einem sozialen Netzwerk, wie Facebook.

#### **Protecten (engl.) / Nutzerkreis eingrenzen**

Funktion bei Twitter: Die eigenen Tweets können geschützt werden, so dass diese nur von zugelassenen Followern eingesehen werden können. Für öffentliche Channels eher nicht zu empfehlen, stattdessen: regelmäßiger Check der Follower auf Spam.

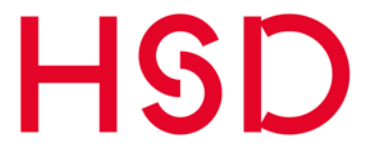

### <span id="page-32-0"></span>R

#### **Ranking**

Rangreihenverfahren; Methode der Datenerhebung mittels Befragung und statistischer Auswertung.

#### **Really Simple Syndication (RSS)**

eine Technologie zum Abonnement von Webseiten-Inhalten, ähnlich einem Nachrichtenticker. Die RSS-Feeds werden über RSS-Reader wie den Google Reader abgerufen

#### **Real-Time-Suche**

Internetsuche in Echtzeit, wird etwa bei Google durch Auswahl des Suchfilters "Statusupdates" ermöglicht. Findet etwa aktuelle Twitter-Einträge.

#### **Reiter / Tabs**

Anwendungen, die in eine Facebook-Fanpage eingebunden werden können z. B. Fotos, Videos, Links, etc.

#### **Retweet (kurz RT)**

Zitieren/ Wiederholen des Tweets eines anderen Twitterati. So geht's: Ursprünglichen Tweet unverändert lassen und RT @NameTwitterati davor setzen. Oder: Retweet-Button auf der Plattform klicken.

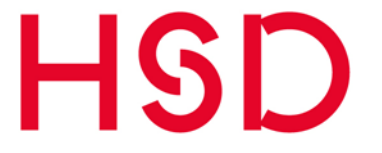

<span id="page-33-0"></span>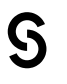

#### **SchülerVZ**

Online-Community für Schüler; eines der Projekte des VZ-Netzwerks.

#### **Search Engine Marketing (SEM)**

Kostenpflichtige Möglichkeit Google-Treffer zu generieren. Bei SEM wird etwa durch Schaltung von Anzeigen versucht, Nutzer auf die eigene Webseite zu bringen.

#### **Search Engine Optimization (SEO)**

Zu deutsch: Suchmaschinen-Optimierung. Oberbegriff für Maßnahmen, die einer Internetseite einen besseren Page Rank einbringen sollen.

#### **SharePoint**

SharePoint ist eine Kollaborationsplattform von Microsoft zur Anwendung in den Bereichen:

- Verwalten von Projekten
- Koordination von Aufgaben
- Webseiten
- Diskussionsgruppen
- Blogs
- $-$  Intranetportale
- Content-Management über Dokumentenmanagement-Funktionen, Inhaltsverwaltung, Metadaten und benutzerangepasste Suchfunktionen
- Geschäftsanwendungen

An der Hochschule Düsseldorf wird SharePoint in verschiedenen Bereichen eingesetzt. Vor allem im Bereich des Austausches von Dokumenten, Anmeldeportalen und der Webseite der Hochschule.

#### **Sharing / Teilen**

Bezeichnet das Teilen von Inhalten mit anderen Usern, Plattformen, die ausschließlich zum Zweck des Sharing existieren sind z.B. YouTube oder FlickR Interessante Postings, Inhalte können mittels "Teilen"-Funktion mit den eigenen Freunden/Fans geteilt und so weiterverbreitet werden.

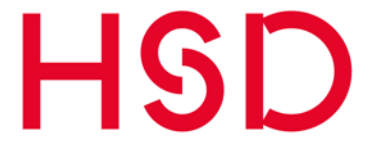

#### **Shitstorm**

Ein Shitstorm ist eine negative Kritik gegenüber einem Unternehmen oder einer Einzelperson. Shitstorms finden meist in den sozialen Netzwerken wie Facebook und Twitter statt.

#### **Skyscraper**

Rechteckige, vertikal verlaufende und dynamische Werbefläche, die als Anzeige auf Webseiten geschaltet wird und zumeist auf die Internet-Präsenzen des Absenders verlinken.

#### **Slideshare**

Online-Community für Präsentationen. Nutzer können hier Dateien in den Formaten Power Point, Word oder PDF hochladen und öffentlich zur Verfügung stellen. Die Präsentationen können auch mit Audio hinterlegt werden.

#### **Smartphone**

Mobiltelefon mit Touchscreen (statt Tasten zur Bedienung) und zusätzlichen Funktionen wie GPS und der Möglichkeit kleine Programme (Apps) zu installieren.

#### **Snapchat**

Ist ein Instant-Messaging-Dienst. Diesen kann man sich über eine App auf dem Smartphone herunterladen. Das Besondere des Dienstes ist, dass Inhalte nach cira 24 Stunden verschwinden.

#### **Social Brand**

Wenn Social Media Kommunikation integrativer Bestandteil der Markenkommunikation geworden ist. Profit: User/Fans/Konsumenten helfen sich gegenseitig, tlw. Ersatz von Kommunikation 1.0 (z.B. Callcenter).

#### **Social Business**

Ist die Verwendung von sozialen Medien im Unternehmen.

#### **Social Graph**

Darstellung, die deutlich macht, welche Verbindungen eine Person oder Personengruppe zu anderen in sozialen Netzwerken eingegangen ist.

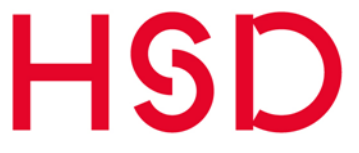

#### **Social Media**

Oberbegriff für Kommunikation über offene Internet-Plattformen. Die sozialen Medien basieren im Gegensatz zu traditionellen Medien nicht auf einem Sender-Empfänger-Modell sondern ermöglichen einen Austausch von Informationen auf Augenhöhe. Online-Plattformen, auf denen Nutzer Inhalte über bestimmte Themen in Form von Worten, Bildern und Videos etc. erstellen und übermitteln, um so Informationen, Wissen, Erfahrungen, sowie Meinungen miteinander zu teilen.

#### **Social-Media-Button**

z. B. der Facebook-Button oder der Twitter-Button: wird auf Website oder Blog integriert und verlinkt direkt auf den Social Media Channel .

#### **Social-Media-Kommunikation**

Kommunikationsaktivitäten in den Social Media

#### **Social-Media-Evolution**

Schrittweise Entwicklung einer Marke/ eines Unternehmens zur Social Media Brand – von Beobachten und Reagieren über die Integration von Social Media in die Kommunikationsprozesse bis hin zur Erweiterung des Angebots (Social Media Kommunikation = Teil des Leistungsversprechens).

#### **Social-Media-Guideline**

Regelwerk für das Verhalten in sozialen Medien, wird meist in Unternehmen eingeführt, um den Mitarbeitern Hinweise auf das korrekte Verhalten im Web zu geben.

#### **Social-Media-Marketing**

Form des Online-Marketings, mit der Marken oder Produkte über Social-Media-Plattformen bekannt gemacht werden sollen, Zielgruppenmarketing via Social Media oder Social Media als zusätzlicher Kommunikationskanal zur Präsentation des Angebots.

#### **Social-Media-Newsroom**

Aggregations-Software, die Social Media Aktivitäten eines Unternehmens auf einer Webseite zusammenführt.

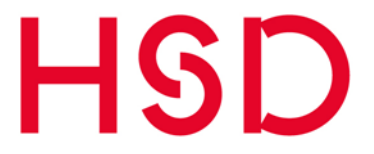

#### **Social-Media-Optimierung (SMO)**

Oberbegriff für Aktivitäten in sozialen Medien, mit denen Unternehmen strategische Ziele erreichen können. Mögliche Ziele sind Management der Online-Reputation, Recruiting, Support, SEO, SEM oder digitale Markenführung.

#### **Social Network**

(dt. soziales Netzwerk) gehört zu den sozialen Medien bzw. Web 2.0 Plattformen. Nutzer können personifizierte Profile erstellen und gestalten, sich mit anderen Nutzern über ihr Profil vernetzen, kommunizieren und fremde oder selbsterstellte Inhalte anderen Nutzern zugänglich machen. Zu den bekanntesten Social Networks im deutschsprachigen Raum gehören Facebook, Die VZ-Netzwerke, Wer-Kennt-Wen und XING.

#### **Social Recruting**

Social Recruting bezeichnet die Bewerbersuche von Unternehmen mithilfe von Social Media Kanälen.

#### **Spam**

Als Spam werden in der Regel digital versendete Nachrichten bezeichnet, mit denen der Empfänger gegen Willen konfrontiert wird. Spam kann jedoch auf viele verschiedene Arten auftreten wie z.B. E-Mail-Spamming, Blog Spamming und Index Spamming. Häufig hat Spamming einen kommerziellen Hintergrund oder zielt auf Provokation ab.

#### **Spamfollower**

Menschen, die einem auf der Plattform Twitter nur folgen, um selbst zurückverfolgt zu werden. Diese User haben selbst meist nur 1-2 Tweets in ihrem Account, die auf externe Seiten verlinken.

#### **Statusmeldung**

Meldung auf Facebook, die jeder Nutzer verfassen kann. Auch bekannt unter 'Was machst du gerade?' Bei vielen sozialen Netzwerken mittlerweile vorhanden.

#### **Stayfriends**

Soziales Netzwerk, das sich darauf spezialisiert hat, ehemalige Mitschüler wieder zusammenzubringen.

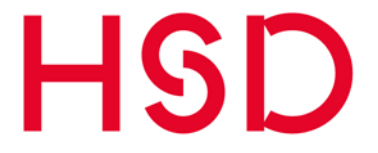

#### **Stream**

Bezeichnung für den "Meldungs-Strom" in einem Sozialen Netzwerk. Auch Feed auf der Startseite bei Facebook oder Twitter.

#### **StudiVZ**

Online-Community für Studenten und erstes Projekt der VZ- Netzwerke.

#### **Skype**

Kostenfreie Software für die Nutzung der Internet-Telefonie mit Voice over IP. Neben Instant Messaging ermöglicht die Software auch Dateiübertragung und Videotelefonie. Besonders das kostenlose Telefonieren zwischen Skype-Nutzern übers Internet hat Skype populär gemacht. An der Hochschule Düsseldorf nutzen wir den Dienst Skype for Business für die Telefonie über das Internet (VoIP).

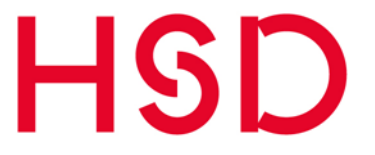

### <span id="page-38-0"></span>T

#### **Tablet**

Tragbarer Computer, der anders als Laptops über keine Tastatur verfügen. Sie werden über einen berührungsempfindlichen Bildschirm gesteuert.

#### **Tag / Schlüsselwort**

Beschreibung, welche an eine Information angehängt wird. Tags sollen die Information kategorisieren und dem Nutzer so die Suche erleichtern. Auf der Webseite der HSD nutzen wir Tags, um Meldungen zu spezifizieren.

#### **Tag Cloud**

Visualisierung von Tags in einer Ansammlung von Begriffen; meist wolkenförmig. Dabei werden häufiger gebrauchte oder wichtigere Begriffe deutlicher hervorgehoben.

#### **Targeting**

Werbung, die zielgruppenorientiert geschaltet wird.

#### **Timeline**

Chronologische Darstellung von Nachrichten in einer Spalte; besonders im Zusammenhang mit Facebook verwendeter Begriff für die zeitliche Darstellung der Beiträge eines Users auf seiner Pinnwand.

#### **Tumblr**

Mischung aus Twitter und einen Blog-System. Kostenloses Tool zur chronologischen Online-Veröffentlichung von Texten, Bildern, Videos und anderen Inhalten.

#### **Traffic**

Datenverkehr, auch: Anzahl der Klicks oder Visits auf einer Webseite.

#### **Trending Topics**

Ranking der aktuell am häufigsten benutzten Hashtags auf der Microblogging-Plattform Twitter.

#### **Tweet**

Eine Twitter-Nachricht mit bis zu 140 Zeichen

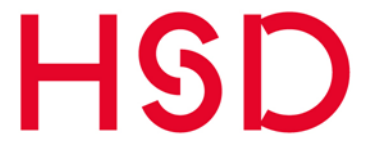

#### **Twhirl / TweetDeck**

Applikationen, mit denen man twittern kann, bieten häufig Zusatzfunktionen wie Vordatierung von Beiträgen.

#### **Twitter**

Kurznachrichtendienst zur Übermittlung von Nachrichten mit höchstens 140 Zeichen Umfang über das Internet. Erfolgreich durch die Möglichkeit, den Streams beliebiger anderer Nutzer zu folgen. Twitter ist ein sogenannter Microblog aufgrund der minimalen Anzahl der Zeichen.

Die HSD finden Sie unter [https://twitter.com/hsduesseldorf.](https://twitter.com/hsduesseldorf)

#### **Twitterati**

Die Twitter-Elite der Twitter User. Damit bezeichnet man solche Twitter-User, die besonders aktiv twittern und sehr viele Follower besitzen. Dazu gehört z. B. der Schauspieler Ashton Kutscher, der als erster Twitterer die Millionengrenze an Followern überschritt. Heute liegt die Zahl seiner Follower bei 16 Millionen.

#### **Twitter-Suche**

Angebot zur Real-Time-Suche innerhalb von Twitter.

#### **Twitpic / twitpicen**

Twitpic ist ein Bild-Zusatzprogramm für Twitter und ermöglicht das Posten eines Bildes in einem Tweet. Tipp: Umlaute in Kommentaren vermeiden, diese werden abgeschnitten. [http://www.twitpic.com](http://www.twitpic.com/)

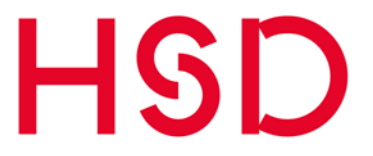

## <span id="page-40-0"></span>U

#### **Usability**

Die Usability beschreibt die Benutzerfreundlichkeit eines Nutzers bei der Interaktion mit einem System. Eine besonders einfache, zielführende Bedienung wird dabei als benutzerfreundlich angesehen.

#### **User Interface (UI)**

Benutzeroberfläche, die es dem Nutzer möglichst einfachen machen soll, ein elektronisches Gerät wie einen Computer oder ein Mobiltelefon zu bedienen.

#### **Uniform Resource Locator (URL)**

Kurzform für in den Browser einzugebende Adresse einer Internetseite. Eine URL muss mindestens aus den Elementen Netzwerkprotokoll, Host und Pfad bestehen.

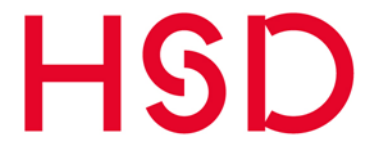

<span id="page-41-0"></span>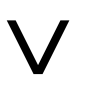

#### **Video-Blog**

Webseite, die Videobeiträge in chronologischer Reihenfolge enthält. Wird auch als Vlog bezeichnet.

#### **Vimeo**

Videoportal für Kurzvideos. Diese dürfen nicht länger als 6 Sekunden sein.

#### **Vine**

Online-Videoportal zum Hochladen und Austauschen sehr kurzer Filme. Die Filme dürfen nur 6 Sekunden lang sein und können als Loops angeschaut werden. 2012 wurde der Dienst von Twitter übernommen.

#### **Viralmarketing**

ist eine Marketingform, die soziale Netzwerke nutzt. Eine virale Kampagne im Internet setzt auf Mundpropaganda (word of mouth).

**Beispiel**: Ein Unternehmen veröffentlich einen Beitrag auf YouTube. Dieser Beitrag verbreitet sich dann schnell über Plattformen wie Facebook, StudiVZ, und Vimeo.

#### **Visits**

Kennzahl zur Bestimmung der Größe und Bedeutung von Webseiten. Ein Visit ergibt sich nach der Zählung der Informationsgesellschaft zur Feststellung der Verbreitung von Werbeträgern (IVW) aus dem Zugriff einer IP-Adresse auf eine Webseite innerhalb von 30 Minuten.

#### **Voice over IP (VoIP)**

Das IP-Protokoll eignet sich für den Datentransfer, aber ebenso für Sprach-, Datenund Video-Übertragungen. Daher bildet die Sprach- und Videokommunikation über das Internet eine interessante, kostengünstige Alternative zu Fest- und Mobilfunknetzen.

#### **VZ-Netzwerke**

Darunter sind die Social Networks studiVZ, schülerVZ und meinVZ gemeint. Diese Netzwerke waren von 2005-2013 als Konkurrenten zu Facebook und Co. von der Verlagsgruppe Georg von Holtzbrinck auf den deutschen Markt gebracht worden und zeitweise sehr erfolgreich. 2013 musste wegen rückläufiger Nutzerzahlen das Netzwerk schülerVZ geschlossen werden.

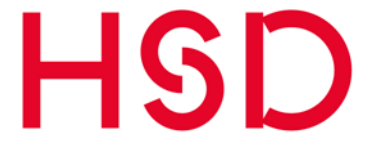

<span id="page-42-0"></span>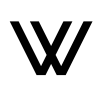

#### **Web 2.0 / Web 3.0**

Veraltetes Schlagwort für den Wandel im Internet hin zu Social Media und interaktiv nutzbaren Webseiten. Begriff umfasst alle interaktiven Techniken und Möglichkeiten, die das Internet zu bieten hat, fachspezifisch auch in Kombination mit z.B. Kommunikation 2.0, PR 2.0 etc.

Web 3.0 ist ein Schlagwort, das neben den sozialen Ansätzen des Web 2.0 weitere Entwicklungen im Netz wie Crowdsourcing einschließt.

#### **Webcast**

Wortkreation aus Web und Broadcasting; bezeichnet einen Service für Live-Übertragungen und direkten Zugriff auf Videos. Mit Webcasting können Videos von beliebigen Orten aus über das Internet direkt abgespielt werden.

#### **Webinar**

Seminar, das im Internet abgehalten wird. Im Unterschied zu einem Webcast ist bei einem Webinar die Kommunikation zwischen Sprecher und Hörern möglich.

#### **Wer kennt wen**

Das soziale Netzwerk wurde zum Aufbau und zur Pflege von sozialen Kontakten genutzt. Werkenntwen hat seine Geschäftstätigkeit beendet und ist seit dem 2. Juni 2014 nicht mehr online.

#### **WhatsApp**

WhatsApp (2009) ist ein Nachrichten-Dienst. Benutzer können über die Applikation auf ihrem Smartphone Textnachrichten, Bild-, Video- und Ton-Dateien, Dokumente und Kontaktdaten austauschen. Dies geht in der 1:1-Kommunikation oder auch in Gruppen. Auch vom PC aus kann WhatsApp genutzt werden, um mit anderen auf ihrem Smartphone zu kommunizieren.

Seit 2014 gehört der Messenger zu Facebook und seit 2015 ist auch die internetbasierte Telefonie über die App möglich. Der Messenger läuft der klassischen SMS, trotz der bedenklichen Datenschutz-Richtlinien, den Rang ab.

#### **Widget**

Software-Schnipsel, der auf das eigentliche Programm verweist und von diesem bezogene Informationen in Echtzeit darstellen kann.

*Beispiel*: Ein Wetter-Widget auf dem Smartphone zeigt die aktuelle Wetterlage an, ohne dass das eigentliche Programm erst gestartet werden muss.

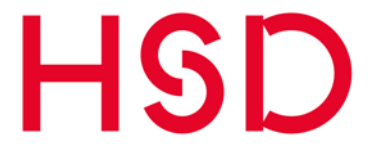

#### **Wiki**

Software zur gemeinsamen Bearbeitung von Inhalten. In einem Unternehmens-Wiki können wichtige Dokumente abgelegt und von den Mitarbeitern aktuell gehalten werden.

#### **Wikipedia**

Von Nutzern gemeinschaftlich erstellte und ständig aktualisierte Online-Enzyklopädie. Die deutschsprachige Wikipedia umfasst über eine Million Artikel.

Die HSD finden Sie unter [https://de.wikipedia.org/wiki/Hochschule\\_D%C3%BCssel](https://de.wikipedia.org/wiki/Hochschule_D%C3%BCsseldorf)[dorf.](https://de.wikipedia.org/wiki/Hochschule_D%C3%BCsseldorf)

#### **Word of mouth**

Auch Word-of-Mouth-Kommunikation, Mund-zu-Mund-Kommunikation, Empfehlungsmarketing, Mund-zu-Mund-Propaganda, Mund-Propaganda.

Gemeint ist die direkte, persönliche Kommunikation (Mund zu Mund) zwischen Konsumenten/ Nutzern eines sozialen Umfeldes oder Netzwerkes.

Im Social-Media-Marketing wird darunter die (positiv oder negativ) wertende Meinungsäußerung von Konsumenten/ Nutzern über Marken, Produkte, Services und Unternehmen verstanden. Andere Nutzer weisen diesen Äußerungen oft eine größere Glaubwürdigkeit zu.

#### **WordPress**

Beliebte kostenlose Software zur Erstellung von Blogs oder Webseiten, die durch Erweiterungen mit zahlreichen Schnittstellen und Funktionen ausgestattet werden kann.

**Hochschule Düsseldorf University of Applied Sciences** 

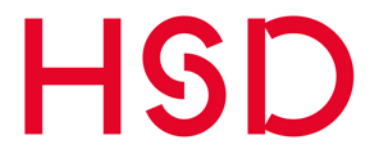

# <span id="page-44-0"></span>X Y Z

#### **XING**

In Deutschland gestartetes Business-Netzwerk, dient zur geschäftlichen Kontaktpflege.

Die HSD finden Sie unter [https://www.xing.com/companies/hochschuled%C3%BCs](https://www.xing.com/companies/hochschuled%C3%BCsseldorf)[seldorf.](https://www.xing.com/companies/hochschuled%C3%BCsseldorf)

#### **YouTube**

Weltgrößte Internet-Plattform von Google für Videos. Die HSD finden Sie unter [https://www.youtube.com/chan](https://www.youtube.com/channel/UC5eQp6_uONc6WfAA0dy54hQ)[nel/UC5eQp6\\_uONc6WfAA0dy54hQ.](https://www.youtube.com/channel/UC5eQp6_uONc6WfAA0dy54hQ)

#### **Zwitschern**

deutsche "Übersetzung" von twittern – bei Twitter eine Meldung abgeben